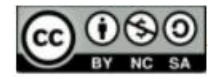

## **MODELO EDUCACIONAL DE UM ACELERADOR MAGNÉTICO CIRCULAR DE PARTÍCULAS**

## **EDUCATIONAL MODEL OF A CIRCULAR MAGNETIC PARTICLE ACCELERATOR**

## *Victor Ciro Solano Reynoso<sup>1</sup>*

*Mario Pinto Carneiro Junior<sup>2</sup>*

**RESUMO:** Neste trabalho são apresentados os resultados da experiência de projetar e construir uma maquete educativa de um acelerador de partículas, fazendo a conexão com o acelerador de partículas real, por meio de uma explicação sucinta e qualitativa de conceitos teóricos envolvidos, visando a contribuição com o ensino e divulgação de física. Na primeira parte introduzimos de forma simples e conceitual os conceitos e leis físicas envolvidas no Acelerador de Partículas real, elaboramos uma explicação sobre a aceleração de partículas carregadas, os efeitos relativísticos, o fenômeno da colisão de partículas eletricamente carregadas se movimentando a velocidades próximas da luz e os seus resultados surpreendentes, explicados pela Física da Eletrodinâmica Quântica. Na segunda parte, descrevemos a construção da nossa versão do acelerador de partículas como maquete educativa, elaboramos uma descrição das partes físicas do acelerador desenhadas e logo impressas em impressora 3D, da construção da bobina, dos circuitos elétricos de controle e potência comandados pelo uso de uma placa de Arduino Nano com seu respectivo programa. Como objeto motivador e de divulgação da física, esta maquete foi apresentada em evento de Extensão da nossa unidade universitária no evento "Venha nos Conhecer" de 2023 para fornecer um melhor entendimento sobre estes fenômenos aos alunos e professores de ensino médio da nossa região.

**PALAVRAS-CHAVE**: Acelerador de partículas. Ensino de Física. Maquete Educativa. Impressora 3D. Arduino Nano.

**ABSTRACT:** This paper presents the results of the experience of designing and building an educational model of a particle accelerator, making the connection with the real particle accelerator, through a succinct and qualitative explanation of the theoretical concepts involved, with the aim of contributing to the teaching and dissemination of physics. In the first part, we introduce the concepts and physical laws involved in the real Particle Accelerator in a simple and conceptual way, explaining the acceleration of charged particles, the relativistic effects, the phenomenon of the collision of electrically charged particles moving at speeds close to light and their surprising results, explained by the Physics of Quantum Electrodynamics. In the second part, we describe the construction of our version of the particle accelerator as an educational model, describing the physical parts of the accelerator designed and then printed on a 3D printer, the construction of the coil, the electrical control and power circuits controlled using an Arduino Nano board with its respective program. As an object to motivate and disseminate physics, this model was presented at an Extension event at our university at the "Come and Meet Us" event in 2023 to provide a better understanding of these phenomena to high school students and teachers in our region.

**KEYWORDS:** Particle accelerator. Physics teaching. Educational model. 3D printer. Arduino Nano.

https://orcid.org/0000-0003-2563-4088

<sup>1</sup> Universidade Estadual Paulista. E-mail: solano.reynoso@unesp.br

<sup>2</sup> Universidade Estadual Paulista. E-mail: mario.carneiro@unesp.br

**b** https://orcid.org/0009-0008-8401-1837

<sup>●</sup> Informações completas no final do texto

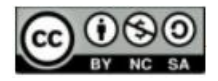

#### **Introdução**

A escolha pelo tema dos aceleradores de partículas não é casual, pois este envolve muitos conceitos novos da Física, e as teorias físicas que estudam estes processos não estão ao alcance e compreensão de todos, mesmo para a maioria dos estudantes de ensino superior. No geral, um Acelerador de Partículas é uma máquina capaz de submeter partículas elementares, como elétrons e prótons, a energias muito altas, para produzir radiação eletromagnética ou fazer a colisão de uma contra as outras e estudar os resultados da mesma.

O estudo dos processos de alta energia das partículas elementares requer muitos recursos e técnicas de laboratório altamente sofisticadas. Primeiro, tem que ser construída uma máquina capaz de acelerar as partículas; segundo, construir detectores especiais e muito sensíveis que possam medir as suas massas, cargas elétricas, momentos lineares e energias, resultantes da aceleração e colisão.

Recentemente foi inaugurado na cidade de Campinas, interior de São Paulo (Brasil) como parte do Laboratório Nacional de Luz Síncrotron (LNLS) o novo acelerador chamado Sirius. O LNLS faz parte do Centro Nacional de Pesquisa em Energia e Materiais (CNPEM), uma Organização Social supervisionada pelo Ministério da Ciência, Tecnologia e Inovação (MCTI).

> Em uma fonte de luz síncrotron, os aceleradores de elétrons mantêm essas partículas circulando em órbitas estáveis por várias horas, em ultra alto vácuo. Durante esse processo, os elétrons têm sua trajetória guiada por eletroímãs. Sempre que os elétrons são desviados pelos campos magnéticos e forçados a fazerem uma curva, isto é, sempre que sofrem uma aceleração centrípeta, eles emitem radiação eletromagnética. Essa radiação eletromagnética é a chamada luz síncrotron (LNLS).

Percebe-se que este é um tipo de acelerador de partículas, neste caso acelera elétrons. Pela teoria do eletromagnetismo, sabemos que cargas elétricas aceleradas, como o elétron, podem irradiar ondas eletromagnéticas. Assim, o objetivo da aceleração é criar radiação eletromagnética que é chamada de Luz Síncrotron, no caso, composta de raios x, ultravioleta entre outros, e foi construído para pesquisa científica e para o estudo e desenvolvimento de novos materiais.

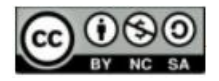

Existem vários tipos de aceleradores de partículas com outros objetivos. Por exemplo, um dos maiores aceleradores do mundo, o Large Hadron Collider (LHC)<sup>3</sup> localizado na periferia da cidade de Genebra, na Suíça, é construído num túnel subterrâneo a 100 metros da superfície, possui trajetória circular de 26,7 km e diâmetro de 7 m. Um dos objetivos deste tipo de acelerador é fazer colidir partículas elementares, por exemplo, colisão próton - próton.

Na prática, para fazer a colisão é criado um feixe de partículas devidamente orientado ao longo do percurso e fornecida a energia para a aceleração pela aplicação de campos elétricos e outras fontes específicas que aumentarão a sua energia cinética. Quando chegar a ter uma energia limiar adequada, o feixe de partículas pode colidir com um alvo e, após isso, detectores especiais registram as partículas e a radiação resultante da colisão, colhendo informações de acordo com o interesse dos pesquisadores.

O resultado da colisão nestes experimentos envolve o estudo das partículas elementares e famílias de partículas criadas ou aniquiladas durante a colisão. Também envolve a aplicação da teoria da Física Moderna atual, porque na colisão de partículas podem ocorrer muitos fenômenos, principalmente envolvendo a aniquilação, nascimento de novas partículas, emissão de energia eletromagnética que troca energia com essas partículas na forma de fótons, etc. Assim, todos esses estudos procuram o entendimento da estrutura fundamental da matéria e envolvem conceitos e conhecimentos que estão ao alcance apenas de cientistas relacionados com esse campo de pesquisa.

Ao desenvolver, ainda que de forma simples, uma maquete educativa de um acelerador de partículas, podemos introduzir estes conceitos novos da Física, mesmo que de maneira qualitativa sobre os fenômenos da aceleração, colisão de partículas elementares e o resultado destas, para aproximar a um melhor entendimento sobre estes fenômenos para os alunos e professores de ensino médio, bem como alunos de graduação em geral.

O ensino acadêmico que envolve conceitos e teorias novas da Física como aqueles relacionados à Física das Partículas elementares requer conhecimentos de Eletromagnetismo, Física Quântica, Relatividade, entre outros; que geralmente os estudantes inconscientemente acham muito complexos. Mas, a maquete educativa do

<sup>3</sup> CERN. European Council for Nuclear Research*.* <https://home.cern/>

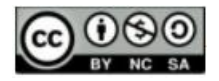

acelerador magnético de partículas pode contribuir com o entendimento desses tópicos ao ser introduzida de maneira qualitativa e ser utilizada como objeto motivador, inserindo as montagens experimentais e fazendo a conexão utilizando a tecnologia atual e a teoria Física nas aulas. Assim, os alunos em geral, podem conseguir atribuir maior significado ao tema, aumentando a motivação para os estudos, contribuindo para o aprendizado de novos conhecimentos.

Por outro lado, para movimentar a "partícula" na maquete educativa da nossa proposta, utilizamos bobinas magnéticas (PUJOL; CAPELL, 2010), cujo controle envolve elaborar circuitos eletrônicos para esse objetivo, assim como a utilização da plataforma Arduino<sup>4</sup> que é algo que tende a chamar a atenção, pois inclui a tecnologia do controle e automação eletrônica que se tornou parte de nossa sociedade, e isso mostra que a utilização de aparelhos ou instrumentos eletrônicos deve ser encorajada como ferramentas para o ensino de Física. A plataforma Arduino com suas muitas possibilidades de programação é um ótimo recurso didático para favorecer o ensino-aprendizagem (KAMADA, 2018). Além disso, quando construído um protótipo funcional do acelerador o professor pode explorar diversos conteúdos de Física com este arranjo experimental e pode ser de grande valor para as aulas teórico-experimentais; por exemplo podemos explorar os detalhes de todos os dispositivos eletrônicos presentes no aparelho, e isso introduz a tecnologia eletrônica básica e de potência. Pode-se abordar diversos temas: fundamentos da impressão em 3D, materiais amolecidos pelo calor na impressora 3D para construir as peças da maquete; uso de software específico para desenho das peças, etc. Nos temas de Física, pode-se abordar a cinemática e dinâmica do movimento circular e de rotação; os princípios físicos da produção de campos magnéticos nas bobinas e campos magnéticos pulsados, em particular os que criam a força para impulsionar a bolinha de aço no trilho circular, entre outros.

Dentre as diferentes possibilidades de explorar o tema, no processo do ensino e aprendizagem, o professor pode também idealizar uma sequência didática estruturada, podendo planificar os diversos conhecimentos ao redor do aparelho e com os alunos, caso haja a possibilidade. Caso o professor tenha tempo hábil e laboratório disponível, poderia experimentar o uso do aparelho conforme apresentado pelos autores do texto, a

<sup>4</sup> ARDUINO. https://www.arduino.cc/

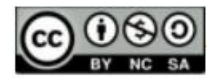

implementação de modificações e a programação do Arduino, bem como promover rodas de conversa e apresentações, nas quais os alunos sejam os protagonistas na construção do conhecimento.

Assim, o objetivo do presente trabalho é relatar a experiência de projetar e construir uma maquete educativa de acelerador de partículas, fazendo a conexão com o acelerador de partículas real, por meio de uma explicação sucinta e qualitativa de conceitos teóricos envolvidos, visando a contribuição com o ensino e a divulgação de física. Para atingir estes objetivos, organizamos este texto em algumas seções, apresentando os conceitos físicos necessários ao entendimento do assunto, a descrição do processo de construção do modelo educacional, a preparação dos circuitos que comandam o modelo, a apresentação do modelo construído numa atividade de extensão com alunos de ensino médio e o programa de controle na linguagem do Arduino, disponibilizado para uso dos interessados em reproduzir a experiência.

#### **Conceitos físicos necessários para o entendimento do acelerador de partículas real**

Vamos iniciar dizendo que o tema acelerador de partículas permite introduzir alguns conceitos já conhecidos de Eletromagnetismo, Teoria especial da relatividade, Física Quântica e modelos associados com a Eletrodinâmica Quântica (EDQ) entre outros utilizados. Também, no que diz respeito aos avanços atuais das pesquisas realizadas nos diversos aceleradores de alta energia que são capazes de fazer que as partículas alcancem velocidades próximas da velocidade da luz e do resultado das colisões dessas partículas, leva a necessidade de fazer um ensaio conceitual da Física envolvida. Desenvolveremos alguns conceitos físicos que podem ser considerados os mais fundamentais necessários para o entendimento do tema.

## I) Aceleração de partículas através das forças elétricas e magnéticas

Primeiro, é criado uma fonte de partículas mediante um método, por exemplo, elétrons pela emissão termoiônica em vácuo. Os elétrons podem ser emitidos pela fonte e logo entram numa região onde é criado uma diferença de potencial elétrico  $\varDelta V = V^+ - V^$ por uma fonte de alta voltagem da ordem de quilovolt. Pela configuração, na forma de duas placas paralelas separadas a uma certa distância, é criado um campo elétrico no percurso entre estas. Assim, o elétron é acelerado pela força elétrica criada através desta diferença

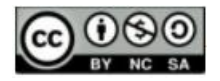

de potencial. A energia cinética adquirida pelo elétron para se movimentar equivale à expressão  $E = e^- \Delta V$  (Joules), onde  $e^- = 1.062x10^{-19}$  Coulomb é a carga elétrica de um elétron. Vários destes sistemas de aceleração são colocados ao longo do percurso do acelerador.

Por sua vez, a aplicação de um campo magnético é para desviar a trajetória da partícula carregada, e no caso do acelerador, para seguir a sua trajetória circular. Pelos experimentos realizados em laboratório, é sabido que o efeito de aplicar um campo magnético  $\bm{B}$  constante numa partícula carregada é desviar a sua trajetória criando um movimento em espiral devido a força magnética que atua de forma perpendicular entre o movimento da partícula e as linhas do campo magnético. O módulo da força magnética equivale a:  $F = e^{-\nu B \sin \alpha}$ , onde,  $e^{-}$  é a carga elétrica do elétron,  $\nu$  a sua velocidade, **B** equivale à intensidade do campo magnético e  $\alpha$  é o ângulo entre a direção da velocidade do elétron e da direção das linhas do campo magnético.

#### II) Teoria da relatividade especial

Partimos do fato que a teoria da relatividade especial de Einstein postula a ideia fundamental de que a velocidade máxima na qual um corpo de massa m pode se movimentar corresponde à velocidade da luz que é perto de  $c = 3 \times 10^9$  m/s e esta é uma velocidade limite que quaisquer entes físicos podem adquirir. Nesse processo de aceleração, a partícula adquire uma energia total  $E_T$  equivalente a,

$$
E_T = mc^2 = \frac{m_0 c^2}{\sqrt{1 - \frac{v^2}{c^2}}}
$$

de onde se infere que a massa relativística da partícula é,

$$
m = \frac{m_0}{\sqrt{1 - \frac{v^2}{c^2}}}
$$

que depende da sua velocidade  $v$ . A massa  $m_0$  é conhecida como a massa de repouso da partícula ( $m_0$  é equivalente a ter uma massa constante, ou quando a partícula se movimenta em baixa velocidade, onde  $v \ll c$ ). Na prática, para objetos grandes, não precisamos utilizar a fórmula relativista*,* pois, ao compararmos a velocidade destes, ainda que sejam muito rápidos, tipo foguetes ou mísseis produzidos pela indústria, observamos que as suas velocidades são muito pequenas comparadas com a velocidade da luz, e adquirem energia

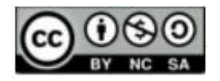

cinética que equivale a  $E_c = 1/2m_0v^2$ , a qual dá uma boa precisão no cálculo. Por sua vez, a teoria da relatividade para a energia cinética da partícula dá a relação

$$
E_c = mc^2 - m_0 c^2
$$

Esta energia cinética é o resultado de fazer a subtração da energia total  $E_T = mc^2$  com a energia de repouso da partícula equivalente a  $m_{0}c^{2}$ . A energia total contém a massa  $m$  da partícula, que depende da velocidade. Esta fórmula é mais apreciável se a partícula se movimenta a grandes velocidades, maiores que  $v = 0.5c$ , metade da velocidade da luz.

III) Qual é o efeito físico que ocorre quando se aumenta a velocidade da partícula?

Pelas observações experimentais, se infere que unicamente partículas elementares elétrons, prótons e outros, podem se movimentar a altíssimas velocidades. Assim, quando a velocidade da partícula se incrementa, também aumenta a sua energia cinética. Porém, esta não pode ter uma velocidade maior que a velocidade da luz. O efeito físico disso é que a massa da partícula se incrementa e, portanto, a sua energia total também se incrementa. Dito de outra forma, conforme a velocidade da partícula vai aumentando, devido a energias fornecidas pelos campos eletromagnéticos a massa da partícula vai se incrementando e, conforme vai chegando no limite da velocidade da luz, a massa da partícula só cresce em vez de se tornar mais veloz.

Este fato é utilizado nos aceleradores de partículas para produzir Luz Síncrotron. Neste caso, a partícula acelerada tende a se desfazer da energia e pelo processo quântico emite radiação na forma de ondas eletromagnéticas. No outro caso se aceleram as partículas fazendo-as colidir uma com a outra para estudar os efeitos da colisão.

## IV) Colisões de Alta Energia

Um dos principais usos do acelerador de partículas de alta energia é conseguir que as partículas tenham uma altíssima velocidade até alcançar uma energia que é denominada energia limiar, assim, os cientistas podem produzir no laboratório as colisões de forma controlada. Neste ponto, é preciso dizer que o estudo das colisões de partículas de alta energia vão levando ao entendimento de como o mundo funciona, pois com estes experimentos vai se sondando a estrutura da matéria, ou seja, dos blocos mais ínfimos além das partículas elementares que sabemos, como prótons, nêutrons, pósitrons, neutrinos e fótons; os mais conhecidos como o elétron (carga negativa), o próton (carga

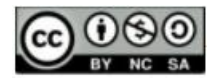

positiva) e o nêutron (sem carga elétrica) explicam a estrutura dos átomos e dos seus núcleos (ALONSO; FINN, 1999).

O que é uma colisão de partículas de alta energia? O processo pode ser entendido no sentido de que quando duas partículas carregadas se aproximam muito perto uma da outra ocorre uma interação que altera os seus estados de movimento produzindo uma troca de energia e momento linear. Aqui se aplicam as leis de conservação da energia, do momento linear, da conservação da carga elétrica, entre outros. Este fenômeno é diferente, por exemplo, ao de duas bolas de sinuca que colidem, pois estas entram em contato físico, trocam energia e momento linear. Podemos aplicar as leis de conservação, medir as velocidades que adquirem, as direções após a colisão e o mais importante que conhecemos e podemos medir suas massas que são iguais antes e após a colisão. Isto se explica muito bem com as leis da física clássica. A razão é que estes são objetos macroscópicos neutros eletricamente e se movimentam com velocidades muito menores que a velocidade da luz, (ALONSO; FINN, 1999).

No nível das partículas elementares, ao nível microscópico, funcionam as leis da Teoria da Relatividade, do Eletromagnetismo e da Física Quântica, que explicam os novos fenômenos surgidos. Assim, basta que algumas partículas carregadas estejam perto o suficiente uma da outra, sem contato (sem se tocar uma à outra), para inferir que ocorreu uma colisão. O fato de entender porque as partículas não chegam a ter contato é devido a que estas, por terem carga elétrica, produzem cada uma o seu próprio campo elétrico e, ao interagirem uma com a outra, o fazem através da interação dos seus campos elétricos.

Como exemplo, semelhante ao da colisão de partículas carregadas e que pode ser experimentado a nível macroscópico, é no caso de duas barras pequenas imantadas, cada uma possui os polos magnéticos norte (N) e sul (S). Ao aproximarmos os polos iguais, N-N ou S-S, observaremos que quando estes estão muito próximos, seus campos magnéticos começam a interagir com maior força, e ocorre um efeito de repulsão, sem que os polos iguais dos ímãs cheguem a se tocar fisicamente. Dessa forma, podemos inferir que ocorreu uma colisão com a interação entre os campos magnéticos de cada ímã. A semelhança com a colisão a nível microscópico é notável, pois interagem através dos seus campos elétrico e magnético em cada caso sem existir um contato. É claro, o que não é semelhante, no caso do exemplo dos ímãs, é o comportamento final destes, pois na medida que os polos iguais estão muito perto um do outro, os campos magnéticos interagem com muita força,

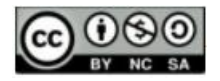

fazendo que os ímãs sofram uma rotação, levando a estes inverterem os seus polos, na procura de se emparelhar os polos N-S, e finalmente, os ímãs ficam em repouso em contato.

Para entender a Física das colisões das partículas carregadas a este nível de forma simples, vamos considerar duas partículas com massas de repouso  $m_{0_1}$  e  $m_{0_2}$ , e energias totais relativísticas  $E_1 = m_1 c^2$  e  $E_2 = m_2 c^2$ , se movimentando com velocidades  $\boldsymbol{v}_1$  e  $\boldsymbol{v}_2$ antes da colisão, com momentos lineares *p<sup>1</sup>* e *p<sup>2</sup>* relativos à origem de um sistema inercial de referência. Como a colisão ocorre sem contato, vamos supor que cada partícula esteja numa posição nos pontos 1 e 2, respectivamente. Em qualquer instante, o momento linear total do sistema de duas partículas carregadas que interagem é  $p_1 + p_2 + p_{campo} = constante$ , onde  $p_{campo}$  é o momento linear associado com o campo eletromagnético das duas partículas. Assim, se entende que a partícula 1 interage com a partícula 2 através do campo eletromagnético e, dessa forma, toma da energia cinética das partículas e do seu campo certo momento linear e certa energia quantizadas que equivalem a um fóton, ou partículas mediadoras da interação.

No caso em que o processo é mediado por fótons, cada partícula troca fótons uma com a outra através do campo eletromagnético e, portanto, trocam momento linear e energia, e este processo ocorre conforme as leis do eletromagnetismo e da Física Quântica. Neste nível, os estudos e teorias envolvidos nestes processos deram nascimento a um novo ramo da Física, chamado de Eletrodinâmica Quântica (QED). Neste nível, a radiação eletromagnética ou onda eletromagnética produzida se comporta na interação como um fóton e é considerado na colisão como se fosse uma partícula relativística de massa de repouso nula, e se movimenta unicamente na velocidade da luz, com momento linear  $p =$  $hc/\lambda$ , e energia  $E = hf$ , onde c é a velocidade da luz, h é a constante de Planck,  $\lambda$  é o comprimento de onda da radiação e  $f$  a frequência. A figura 01 ilustra a interação. Este esquema é chamado de Diagramas de Feynman, onde de forma qualitativa dá a ideia que a troca de momento linear e energia na colisão é mediada pelos fótons.

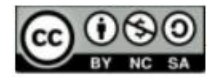

# **ENSIN@ UFMS ISSN 2525-7056**

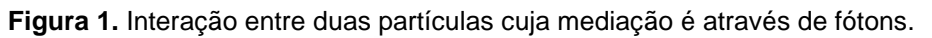

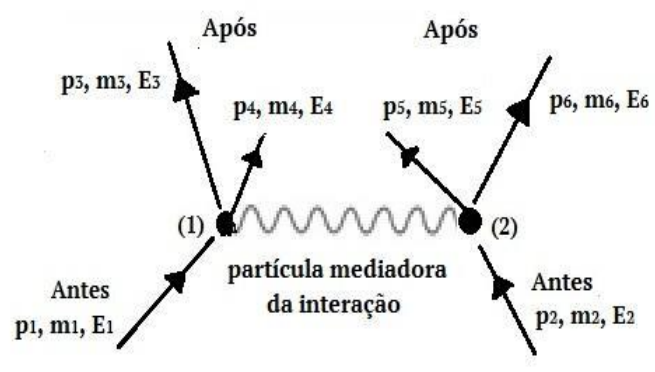

 **Fonte:** Os autores (2023).

Em geral, considerando o tipo de partículas e energias envolvidas, este processo não é tão simples. Como resultado da colisão, teremos novas partículas de massas de repouso  $m_{0_3}$  e  $m_{0_4}$ , e fótons resultantes com energias totais  $E_3 = m_3 c^2$  ,  $E_4 = m_4 c^2$ ,  $E_5 =$  $m_5c^2$  e  $E_{foton}=hf$  que poderão ter momentos lineares  $\bm{p_3},\bm{p_4}$   $e$   $\bm{p_{foton}}$ . A aplicação das leis de conservação do momento linear e da energia, resulta nas equações,

 $p_1 + p_2 + p_{campo} = p_3 + p_4 + p_5 + p_{foton}$ 

$$
m_1c^2 + m_2c^2 = m_3c^2 + m_4c^2 + m_5c^2 + E_{f6ton}
$$

Estas expressões já indicam que a colisão de partículas conhecidas pode resultar, após a interação, na destruição das colidentes acompanhadas da criação de novas partículas e outros fótons. Por exemplo, considerando a colisão de um próton com outro próton, uma nova partícula é produzida chamado de píon  $\pi^0$ . No mesmo tipo de colisão, mas em outras condições, são produzidas as partículas  $n^0$  e  $\pi^+$ . Outro processo interessante no mesmo tipo de colisão próton – próton também, em certas condições, produz um antipróton  $p^-$ . Esta é uma partícula de mesma massa e carga elétrica do próton, mas, de sinal negativo. O elétron também possui a sua antipartícula chamada de pósitron, que possui a mesma massa do elétron, mas, com carga elétrica positiva,  $e^+$ . De fato, um fóton com suficiente alta energia pode dar origem ao par de partículas elétron – pósitron.

Como resultados das colisões de partículas que ocorrem nos aceleradores podem ser criadas novas partículas de energia pura, as quais podem ter algumas características especiais. Como já mencionado anteriormente, quanto mais energia, mais massa será obtida e da fórmula de Einstein  $E = mc^2$  a massa será  $m = E/c^2$ . Temos versões pesadas

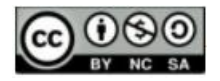

das partículas elementares mais conhecidas, por exemplo, para o elétron, o Múon, cuja massa é 200 vezes mais pesada que o elétron. O Tau é ainda mais pesado, tendo uma massa da ordem de 70% da massa do próton, cuja massa é 2000 vezes maior que a do elétron. Muitas dessas massas assim criadas são instáveis, e após tempos muito curtos se decompõem em outras partículas estáveis como elétrons, prótons, entre outros.

Dentro do exposto acima, podemos dizer que fizemos uma descrição sucinta de algumas leis e princípios fundamentais da Física associadas à colisão das partículas elementares. Assinalamos como exemplo apenas alguns resultados fundamentais das interações entre elas. Os exemplos expostos dos fenômenos que ocorrem nesse nível, são apenas pequenas partes do total que envolve o estudo da Física das partículas, cujo objetivo é entender a estrutura da matéria ao nível das partículas elementares e entender os processos que ocorrem. Este é um tema fascinante e bastante amplo, muito estudado na atualidade.

#### **Construção do nosso modelo educacional do acelerador magnético de partículas**

Agora, vamos ao desenvolvimento do nosso projeto: Acelerador de Partículas como maquete educativa. Aqui, é preciso explicar os métodos e materiais usados no processo de fazê-lo realidade, desde a construção do trilho; o método de aceleração da bola de aço utilizando bobinas (solenoides); e a parte do controle e acionamento eletrônico das mesmas, para criar o movimento da bola de aço no trilho.

Pelo explicado sobre o acelerador de partículas real, entendemos que na prática as partículas elementares carregadas podem ser aceleradas somente quando submetidas a diferenças de potencial elétrico  $\Delta V$ , que produzem campos elétricos estáticos de certa energia, e o campo magnético é utilizado apenas para defletir a direção da partícula.

Assim, como fizeram os autores Pujol e Capell (2010) que para efeitos práticos e didáticos utilizaram um campo magnético, utilizamos a ideia como base para construir a nossa versão do acelerador. Como veremos mais a frente, é relativamente fácil acelerar uma bola de aço ferromagnética quando submetida a um campo magnético pulsado.

A) O trilho circular do acelerador

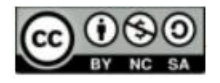

**Versão 1.** Num primeiro momento fizemos o trilho circular do acelerador. No início, escolhemos uma mangueira de PVC transparente de 3/4 de polegada de diâmetro, facilmente adquirida no comércio.

Este método resultou bastante interessante, pois permitiu sem problema fazer circular a bolinha de aço com certa velocidade; também facilitou o uso de luvas de PVC de 3/4 para encaixar no tubo e utilizar como suporte para as bobinas.

A figura 02 ilustra a nossa primeira versão do acelerador de partículas montado. O trilho tem diâmetro de 50 cm e possui três bobinas equidistantes para acionamento e movimento da esfera de aço. Os suportes do trilho e das bobinas são de madeira MDF de 4 mm de espessura. O circuito de acionamento utiliza um módulo Arduino Nano com três portas de entrada de sinal que vem dos sensores ópticos e três portas de saída para ativar os MOSFETs de potência para acionamento das bobinas. O Arduino Nano utiliza um programa simples para leitura de sinal por 3 portas de entrada e 3 portas de saída. Esta versão não tem controle de velocidade da bolinha.

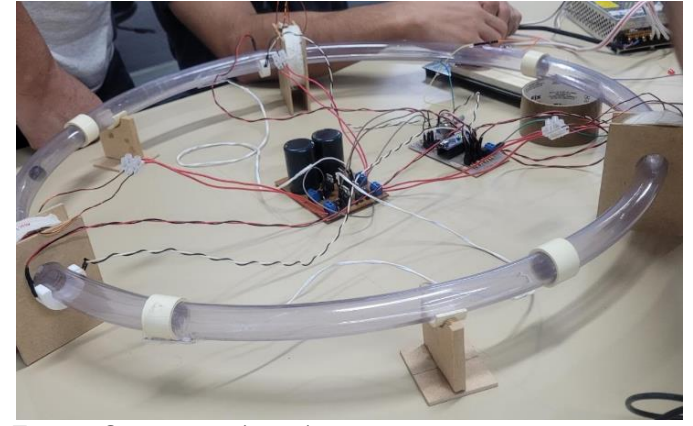

**Figura 2.** Primeira versão do modelo educacional do acelerador de partículas

 **Fonte:** Os autores (2022)

Na figura 2, pode-se ver ao centro um circuito de potência para acionamento das bobinas, que contém dois capacitores e 3 MOSFET para acionamento, e os sensores ópticos (emissor e receptor) de passagem da esfera estão posicionados ao lado das bobinas. O conjunto é alimentado por uma fonte comutada de 24 volts de 10 amperes.

Após a montagem eletrônica, programação do controle e ajustes o modelo começou a funcionar, e a esfera de aço no trilho foi acelerada repetidamente. Mas, após algum tempo, tivemos a ideia de reconstruir o trilho. O motivo é que o tubo ainda que flexível, não é regular na sua seção transversal e em baixas velocidades a bolinha de aço apresentava

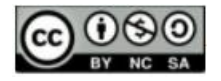

muito atrito em algumas partes. Outro inconveniente é que a bolinha de aço fica presa dentro do tubo sem possibilidade de retirá-la a qualquer momento, pois o trilho circular fica fechado.

**Versão 2.** Dando continuidade, utilizamos a impressora 3D para construir o trilho circular. Descartamos a ideia de usar a mangueira como trilho do acelerador, e partimos para modelar e imprimir o trilho utilizando uma impressora 3D de filamento. Utilizamos um software de modelagem 3D para as devidas confecções dos suportes do trilho, dos carretéis para as bobinas, dos apoios para os carretéis e dos suportes dos fotossensores. O diâmetro projetado do trilho foi para 1 m (considerando o centro do trajeto), sendo este dividido em 16 segmentos com a finalidade de que cada partição caiba na mesa de impressão. A abertura interna do trilho é de 25 mm, com a possibilidade de utilizar uma esfera de aço de diâmetro até 24 mm (utilizamos uma de 23 mm). Deixamos aberturas laterais para a possibilidade de inserção da esfera e, principalmente, para a observação da esfera percorrendo o trajeto, já que o material que utilizamos na impressão é opaco. A figura 03 mostra detalhes de uma das 16 partes do trilho modelado, com diâmetro interno de 25 mm.

#### **Figura 3.** Parte do trilho modelado e impresso em 3D.

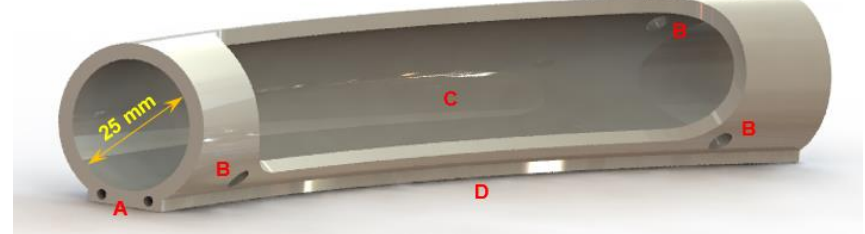

 **Fonte:** Os autores (2023)

Em A, temos furinhos para a introdução de pequenos pinos que auxiliarão na conexão de outras partes como esta (as partes devem ser coladas); em B, temos orifícios para os sensores ópticos; em C, temos a abertura para inserção da esfera e visualização de seu percurso e em D, um segmento plano para o encaixe no suporte do trilho.

A figura 4 ilustra a modelagem completa do trilho, cujo trajeto circular tem diâmetro de 1 m.

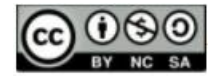

**Figura 4.** Circuito fechado, formado por 16 partes.

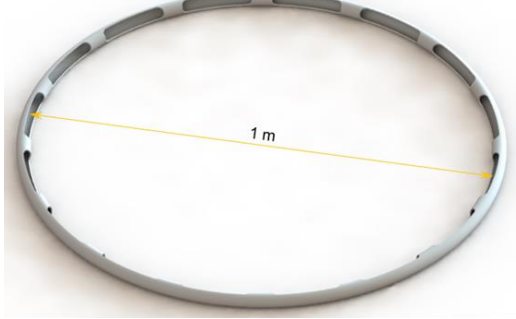

 **Fonte:** Os autores (2023)

Foram impressas quatro torres que sustentam o trilho em pontos diametralmente opostos e simétricos, e também quatro suportes para as bobinas confeccionadas em seus carretéis impressos. Um par de bobinas foi confeccionado com fio esmaltado 22 AWG, formando 800 espiras (aproximadamente 400 gramas cada bobina) e outro par de bobinas foi feito com fio 19 AWG, constituindo 600 espiras (760 gramas, aproximadamente). A figura 5 ilustra esses itens.

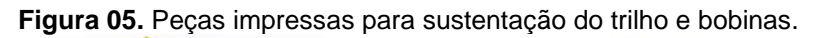

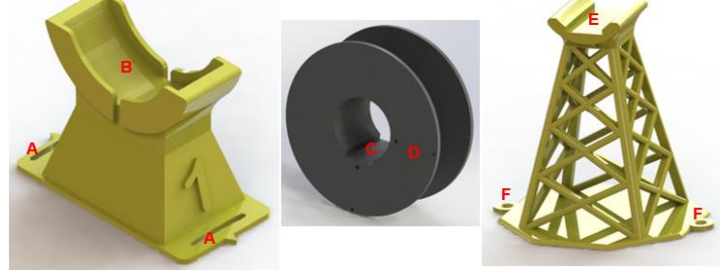

 **Fonte:** Os autores (2023)

A imagem à esquerda na figura 5 representa o suporte da bobina, sendo A, rasgos curvos que permitem pequenos ajustes angulares por onde passam parafusos de fixação a uma plataforma de madeira (MDF) e B, o espaço para o encaixe do carretel já com a bobina produzida; a imagem central representa o carretel em que foi confeccionada a bobina, sendo C a abertura por onde o trilho é introduzido e D os orifícios para a passagem das extremidades do fio da bobina; a imagem à direita representa a torre de sustentação do trilho, sendo E a plataforma de encaixe para o trilho e F os orifícios para a passagem dos parafusos de fixação na base de madeira.

A figura 6 mostra todos os componentes do trilho já impressos e alguns já encaixados e colados. Utilizamos o material PLA (Polylactic acid) para todas as peças impressas, e as fizemos nas cores branca para o trilho, preta para os carretéis da bobina, e amarela para

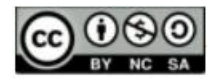

os suportes do trilho e da bobina. Neste estágio do trabalho ainda era necessária a impressão de mais dois carretéis e suas respectivas bases de sustentação e a posterior confecção das bobinas. As peças estão sobre uma base montada em MDF, chapa na espessura de 6 mm, de dimensões 115 x 125 cm.

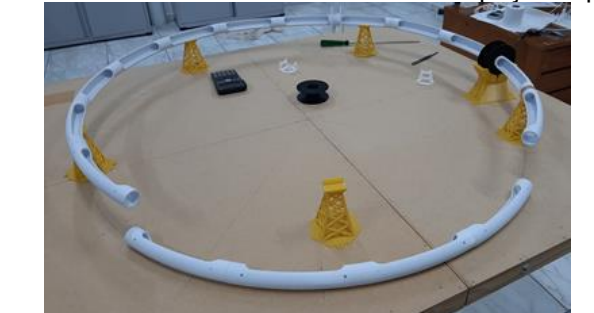

**Figura 6.** Plataforma em MDF sustentando as peças impressas.

 **Fonte:** Os autores (2023)

B) Construção das bobinas

As bobinas do acelerador são os componentes fundamentais, pois, nestas serão gerados campos magnéticos pulsantes de alta intensidade devido aos pulsos de corrente de grande amplitude, da ordem de dezenas de amperes, com intervalos de tempo muito curtos, da ordem de milissegundos.

Para a confecção dessas bobinas utilizamos um torno mecânico, ajustando-o na menor rotação disponível, que foi de 50 rpm. Fazendo as adaptações necessárias para prender os carretéis, iniciamos o processo para enrolar. Criamos um dispositivo para contar o número de voltas dadas a partir de uma calculadora, um ímã de neodímio e um reed switch (interruptor magnético) de contato normalmente aberto. A figura 7 mostra o processo de confecção da bobina.

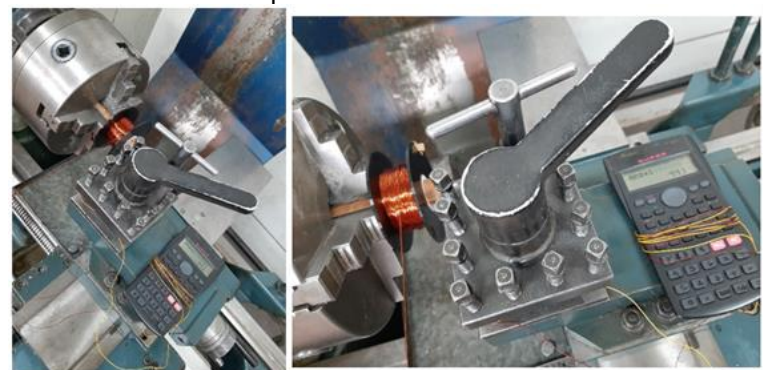

**Figura 7.** Uso do torno mecânico para confeccionar a bobina do acelerador magnético.

 **Fonte:** Os autores (2023)

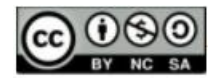

A bobina da imagem foi feita com o fio esmaltado 19 AWG, com 600 espiras ao final do processo. A calculadora, que ali aparece, foi convertida em um contador de voltas usando como sensor um "reed switch" e um imã de Nd. O ímã foi preso na lateral do carretel e o interruptor magnético ficou preso a um suporte fixo do torno, com suficiente aproximação do ímã para o seu acionamento. Posto a girar, no momento em que o ímã passa na proximidade do interruptor, este fecha o contato e os fios levam essa informação à calculadora (os fios estão soldados no contato da tecla de igual da calculadora), de modo a efetuar a operação de somar 1 a cada volta dada.

A distância entre as abas dos carretéis (internamente) é de 28 mm, enquanto que a altura disponível para enrolar o fio é de 25 mm. Através de alguns cálculos e experimentação, determinamos que o número ideal é acima de 220 voltas com fio de cobre esmaltado próximo de 1 mm de diâmetro. As bobinas podem ter várias camadas fazendo no mínimo um total de 400 voltas. Como dito anteriormente, produzimos um par de bobinas com 800 voltas em fio 22 AWG e outro par com 600 voltas em fio 19 AWG. A figura 8 ilustra duas bobinas prontas e encaixadas em seus respectivos suportes.

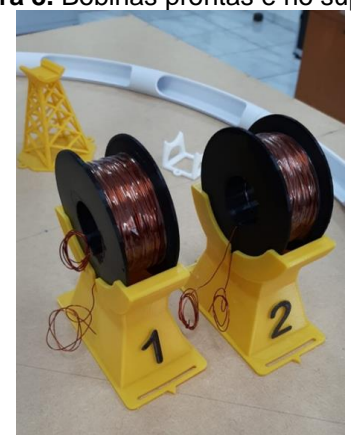

**Figura 8.** Bobinas prontas e no suporte.

 **Fonte:** Os autores (2023)

A figura 9 ilustra a base já pintada, os trilhos suspensos pelos suportes e as bobinas em seus lugares com suas respectivas bases. A etapa seguinte foi a implementação da parte eletrônica de controle.

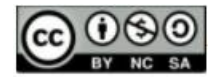

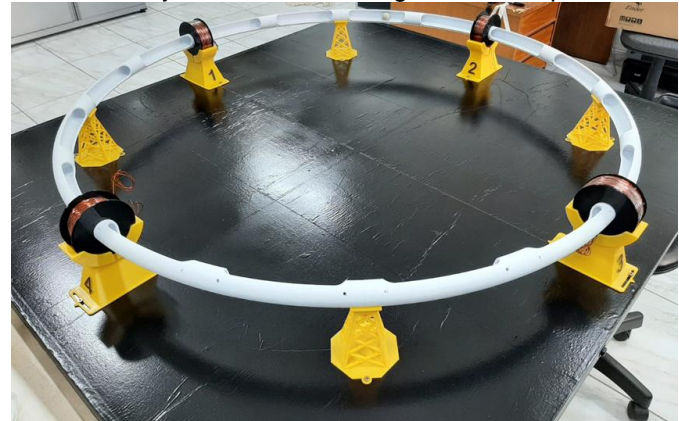

**Figura 9 –** A parte estrutural já confeccionada, aguardando a parte eletrônica de controle.

 **Fonte:** Os autores (2023)

C) Montagem dos circuitos eletrônicos

● Fonte de alimentação

A fonte é simples, utiliza um transformador de 3 A, 120 VAC de entrada, com saídas de 40 VDC retificadas com 4 diodos em ponte e 1 capacitor para estabilização. O Arduino Nano e sensores ópticos foram alimentados diretamente com 5 VDC obtido de uma fonte chaveada de 5 VDC de saída, e foi adaptado um circuito de um carregador de baterias padrão de 500 mA.

● Circuito sensor da passagem da bolinha

Como cada bobina tem seu próprio sensor para ativação independente, descreveremos apenas um dos circuitos sensores, pois os outros são idênticos e apenas algumas partes são compartilhadas por ambas as bobinas. O princípio é simples, o LED infravermelho ilumina o fototransistor sensível à luz no Infravermelho próximo, que está a sua frente e perto o suficiente para a sensibilização. A luz do LED ativa a base do fototransistor fazendo entrar em condução. O emissor está ligado ao fio terra, e o coletor à fonte de 5 V através de um resistor de 10 kΩ. Pela forma como o fototransistor está conectado (entrada chamada de tipo pull-up), na saída do coletor do fototransistor conectada à porta A0 temos 0 V de tensão. Neste momento não temos sinal que ativa a porta de saída correspondente no Arduino. Mas, quando o feixe é interrompido pela passagem da bola o sinal do LED não chega no fototransistor e este é desativado. Nesse instante, o coletor do fototransistor, que está conectado a 5 V, leva diretamente esta voltagem na entrada da Porta A0 do Arduino, colocando-o no nível lógico 1. Assim, a porta de entrada A0 é ativada. A seguir, o programa Arduino já prevê, caso a porta de entrada

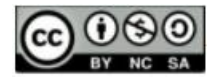

seja ativada, e ligará a porta de saída correspondente. As conexões dos 4 sensores são idênticas e podem ser apreciadas na figura 10.

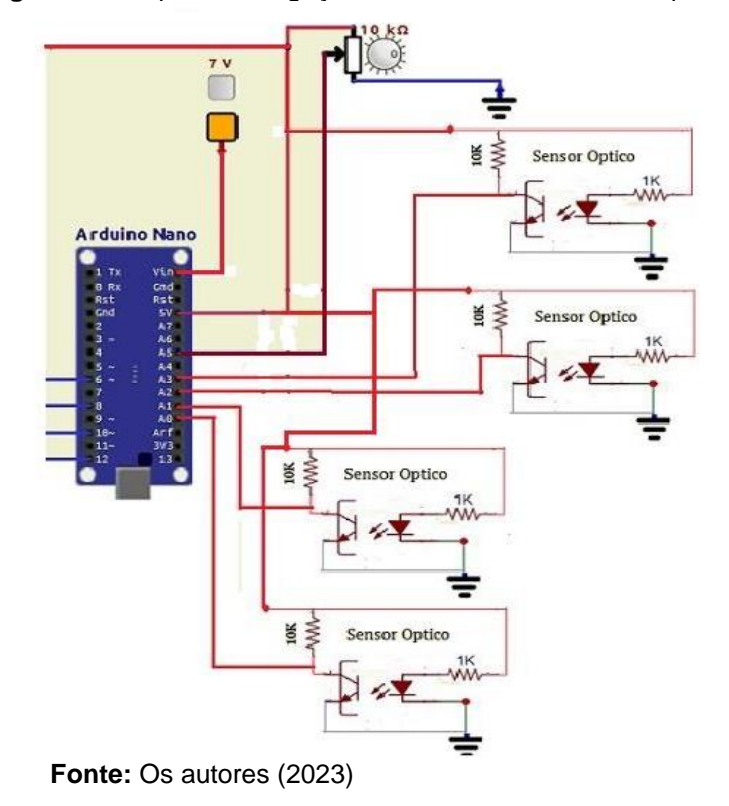

**Figura 10.** Esquema de ligação eletrônica dos sensores ópticos.

Os sensores ópticos, no acelerador, são colocados num suporte específico disposto um em frente ao outro, perto da entrada das bobinas que, quando ativadas, atrairiam a esfera de aço apenas por um tempo muito curto, isto para não desacelerar a esfera caso o campo magnético se mantenha por mais tempo após atingir o centro da bobina. Para cada bobina teremos circuitos de ativação idênticos.

● Controle da velocidade da partícula

É utilizado um potenciômetro de 10 kΩ conectado para dar sinais de voltagem entre 0-5 V o qual é enviado à porta A5 analógica do Arduino. O tempo de acionamento da porta de saída e do tempo de acionamento da bobina são controlados pelo potenciômetro. Determinado pelos testes de acionamento, observamos que os tempos devem ser muito curtos, na faixa de milissegundos. No programa, foi introduzido um intervalo de 5 a 30 ms. Chegando neste ponto, cada desenvolvedor deverá determinar o seu próprio intervalo de tempo. Isso é muito importante, pois o tempo de acionamento deverá ser o suficiente para

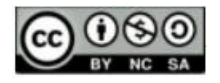

criar o pulso magnético na bobina. Sem esse controle, a duração do pulso não seria o suficiente, ou se excederia enfraquecendo o impulso da bola de aço.

● Circuito de potência para ativação das bobinas

Uma vez ligado o circuito geral, os sensores ópticos estarão continuamente ativos. Quando o feixe é interrompido devido à passagem da esfera por entre os sensores, é ativado o sinal de saída do Arduino. A seguir, temos uma etapa com optoacoplador para isolar o sinal de saída do Arduino com o circuito de potência e ativar o MOSFET correspondente. A figura 11 ilustra o esquema eletrônico de potência para o acionamento de cada uma das bobinas.

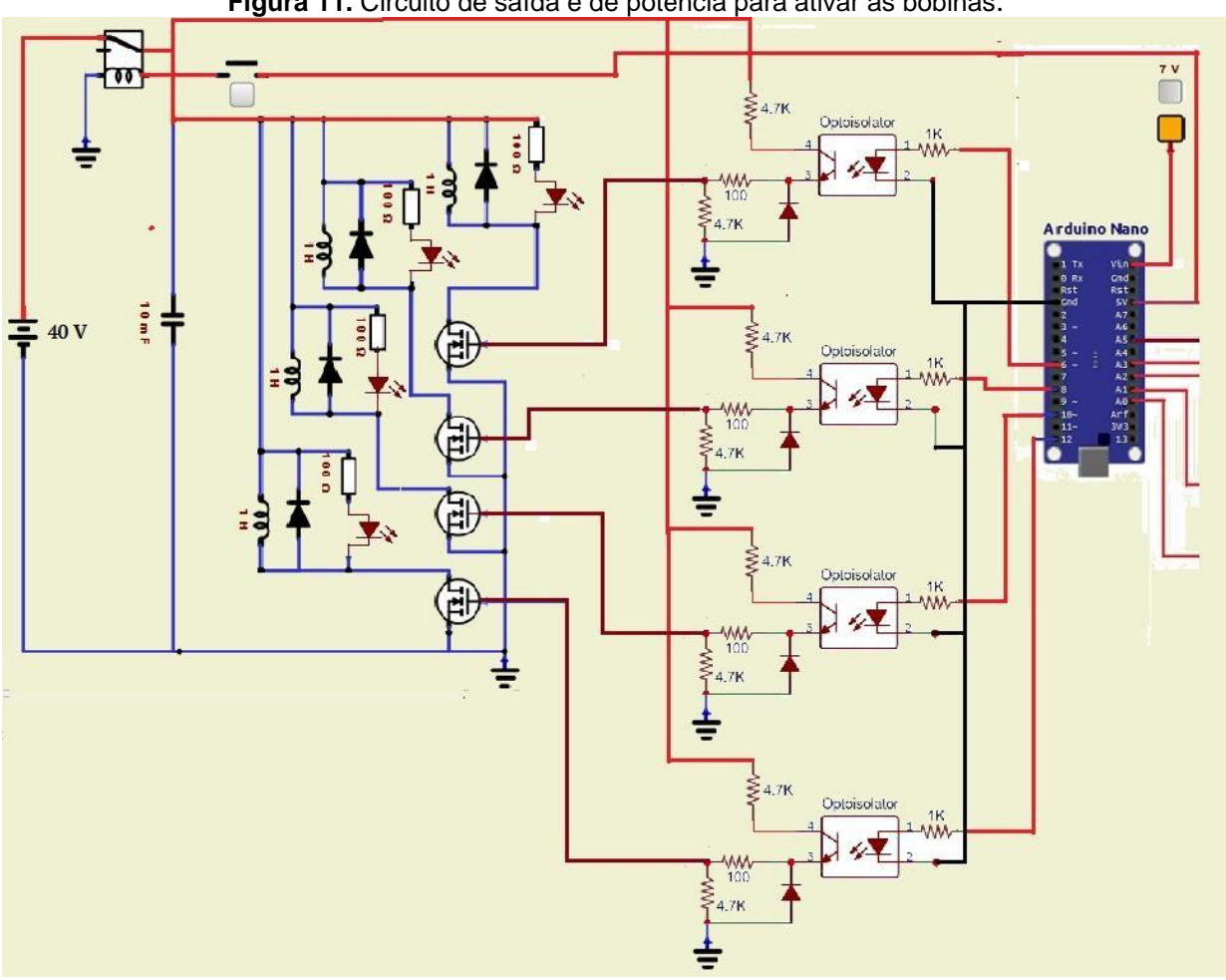

**Figura 11.** Circuito de saída e de potência para ativar as bobinas.

 **Fonte:** Autores (2023)

Na figura 12, temos a disposição física do circuito de potência; à esquerda a saída do sinal de ativação com o optoacoplador PC87; e à direita a disposição dos MOSFETs e conectores para ligar as bobinas.

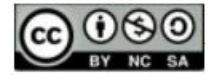

# **ENSIN@ UFMS ISSN 2525-7056**

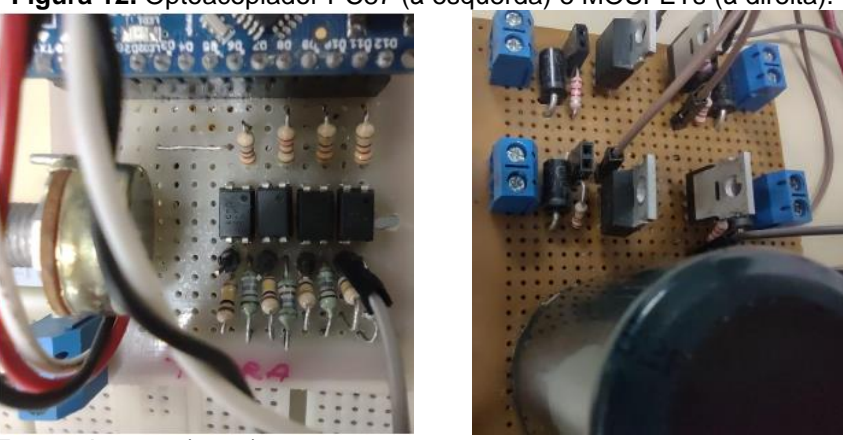

**Figura 12.** Optoacoplador PC87 (à esquerda) e MOSFETs (à direita).

 **Fonte:** Autores (2023)

Partes do circuito de potência: Utilizamos um transformador de 400 W a 230/120 VCA. O secundário tem derivação central para dar 20 V - 0 – 20 V, e nos extremos teremos a saída de 40 V. A derivação 0 - 20 V é retificada em ponte e utilizada para alimentar circuitos de baixa voltagem e corrente. A derivação com saída de 40 V é também retificada com diodos de potência para propósitos de carregar os capacitores e ativação das bobinas. Usamos dois capacitores eletrolíticos de 5000 μF em paralelo, fazendo o total de 1,0 mF de capacitância trabalhando na voltagem máxima de 63 V.

É claro, existem alguns problemas que podem complicar. No desenho inicial do circuito de potência observamos que as bobinas são acionadas adequadamente, mas a potência é insuficiente, pois a esfera do acelerador atinge uma velocidade que esperávamos ser maior. Foi estudado o problema e uma possível solução é implementar um circuito para carregar e descarregar os capacitores diretamente na parte de potência.

Para isso, foi implementado um relé mecânico que se conecta à fonte para carregar os capacitores durante um tempo muito curto (relé em modo normalmente fechado) e, após isso, pela ativação de um sinal, um pulso vindo do microcontrolador passa ao estado normalmente aberto e isso isola o capacitor da fonte de alimentação, e as bobinas são alimentadas unicamente pela descarga do capacitor. Não é uma tarefa fácil, porque operar capacitores que descarregam alta energia requer certos cuidados. Observamos que esta forma de operar faz com que a bobina acione com maior energia e impulsione a esfera em maior velocidade. Porém introduz alguns problemas, tais como, em partes do circuito de potência e nas bobinas ocorre maior aquecimento e o dispositivo não pode ficar ligado por muito tempo.

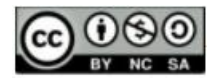

Quais foram os passos dados para resolver isso? Utilizar resistores limitadores de corrente, um ventilador para resfriar o transformador, um circuito de controle de temperatura e um ventilador para resfriar os resistores. Vale a pena? Acreditamos que sim, pois sem essas medidas, a probabilidade de um usuário queimar os componentes se torna um problema muito maior. Assim, no fim podemos obter uma fonte de energia mais potente e o acelerador funcionando sem parar.

## D) Montagem e teste

Com a estrutura impressa montada e o circuito eletrônico completo, chegou a hora de montar tudo e testar. A figura 13 mostra a junção da estrutura mecânica e a eletrônica. Funcionou!

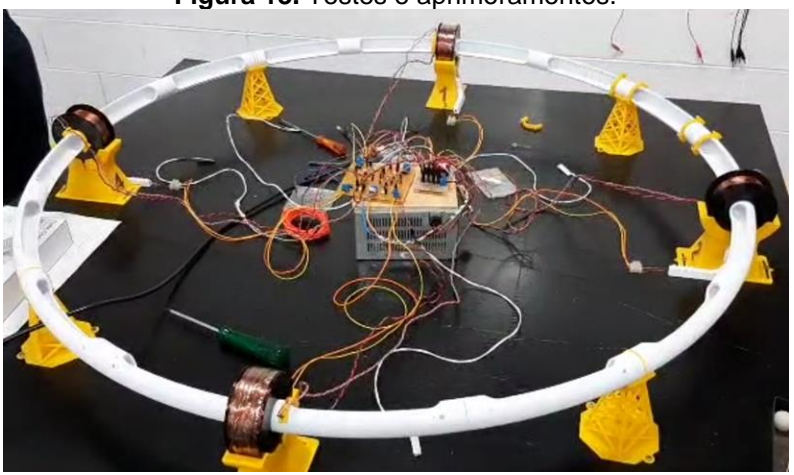

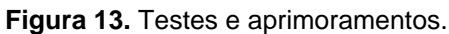

 **Fonte:** Autores (2023)

## E) Apresentação da maquete em atividade de extensão

Recriamos uma versão menor, cujo diâmetro da linha de trajeto é de 32 cm, para a realização de novos testes e integração com aquele de diâmetro maior. As figuras 14 e 15 mostram ambos os aceleradores, grande e pequeno, já em demonstrações para públicos estudantis do ensino médio que visitaram a nossa unidade universitária em evento recente.

Neste evento de extensão, além de outros experimentos físicos, os modelos do acelerador de partículas foram apresentados, de forma demonstrativa, em ação para alunos e professores de ensino médio de escolas da região que visitaram a nossa instituição no evento intitulado "Venha nos conhecer", em setembro de 2023. Foram apresentadas para várias turmas das escolas atingindo um público acima de 1000 participantes. Alguns alunos do Curso de Física - Licenciatura da UNESP de Ilha Solteira, SP, trabalharam como

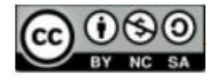

monitores voluntários, apresentando os modelos e explicando as ideias fundamentais dos princípios físicos envolvidos.

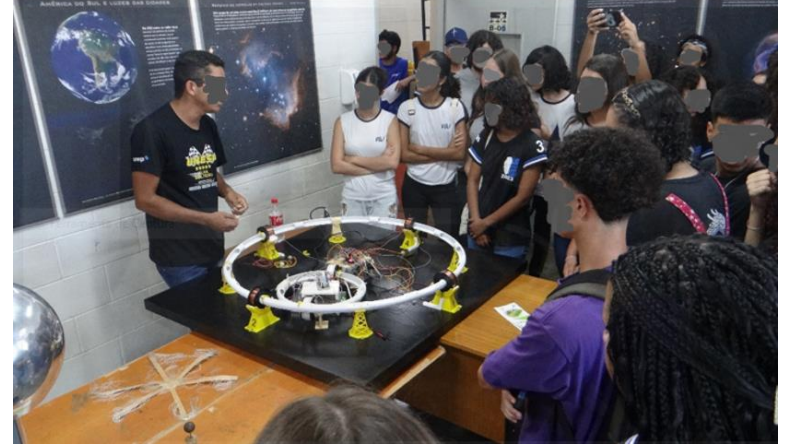

**Figura 14.** Fotografia de demonstração dos aceleradores em ação em evento de extensão.

 **Fonte:** os autores (2023)

**Figura 15.** Demonstração pública para jovens do ensino médio.

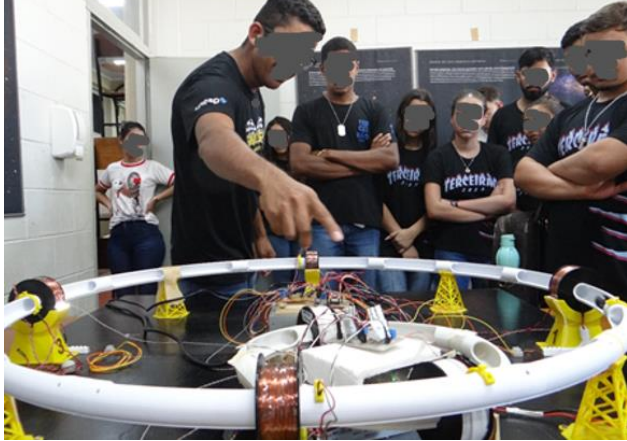

 **Fonte:** Autores (2023)

F) Programa Arduino para o controle de acionamento e velocidade

Buscando contribuir com os interessados em reproduzir a experiência, compartilhamos o programa elaborado pelos autores deste texto, utilizando Arduino Nano.

/\* - Utilizamos o Arduíno Nano.

- As portas de entrada do sinal vindo dos sensores são as portas A0, A1, A2, A3

- As saídas correspondentes são pelos portos digitais 12,10, 8 e 6 respectivamente

- O tempo de acionamento da bobina é determinado pelo valor analógico do

- potenciômetro de 10 KΩ; este é lido na porta analógica A5.
- 4 sensores, par emissor receptor infravermelho.
- 4 LEDs indicadores do acionamento das bobinas.

\*/

// INÍCIO DO PROGRAMA

//

int VPot = A5; // variável da porta A5 para o sinal analógico do potenciômetro int ValPoten = 0; // variável que armazena o valor lido em A5

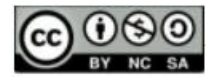

```
ENSIN@ UFMS 
     ISSN 2525-7056
```

```
int tempoAc = 0; // variável para o tempo de acionamento das bobinas
//
int sensPasso0 = A0; // entrada do pulso de sinal vindo do sensor óptico 
int SaidaPin12 = 12; \# saída de sinal correspondente.
int ValSensPasso0; // Armazena o valor lido do sensor na porta A0
//
int sensPasso1 = A1; // entrada do pulso de sinal vindo do sensor óptico 
int SaidaPin10 = 10; \frac{1}{3} saída de sinal
int ValSensPasso1; // Armazena o valor lido do sensor na porta A1
//
int sensPasso2 = A2; // entrada do pulso de sinal vindo do sensor óptico
int SaidaPin8 = 8; // saída de sinal
int ValSensPasso2; // Armazena o valor lido do sensor na porta A2
//
int sensPasso3 = A3; // entrada do pulso de sinal vindo do sensor óptico
int SaidaPin6 = 6; // saída de sinal
int ValSensPasso3; // Armazena o valor lido do sensor na porta A3
//
int contador=0; 
//
void setup() {
pinMode(SaidaPin12,OUTPUT); // declara o porto digital 12 como saída
pinMode(SaidaPin10,OUTPUT); // declara o porto digital 10 como saída
pinMode(SaidaPin8,OUTPUT); // declara o porto digital 8 como saída
pinMode(SaidaPin6,OUTPUT); // declara o porto digital 6 como saída
pinMode(sensPasso0,INPUT);
pinMode(sensPasso1,INPUT);
pinMode(sensPasso2,INPUT);
pinMode(sensPasso3,INPUT);
//
Serial.begin(9600); // Inicializa o porto serial para monitorar os sinais, 
                      // apenas necessário para monitorar o tempo de acionamento e
                     // realizar ajustes 
      }
//
void loop() {
ValPoten = analogRead(VPot); // faz a leitura do potenciômetro
tempoAc=map(ValPoten,0,1023,5,30); // o intervalo do valor analógico o transforma no 
                                      // intervalo de tempo de 5 \text{ ms} a 30 ms.
// 
// ValSensPasso0=0;
ValSensPasso0 = digitalRead(sensPasso0); // faz a leitura do estado do A0
if (ValSensPasso0 > 0) {
digitalWrite(SaidaPin12, HIGH); // coloca a saída em 5V
  delay(tempoAc); // aguarda o tempo dado em milisegundos
  digitalWrite(SaidaPin12, LOW); // coloca a saída em 0V
  delay(1); // aguarda 1 ms
} 
\dot{H}// ValSensPasso1=0;
ValSensPasso1 = digitalRead(sensPasso1); // faz a leitura do estado do A1
if (ValSensPasso1 > 0) {
digitalWrite(SaidaPin10, HIGH); // coloca a saída em 5V
  delay(tempoAc); // aguarda o tempo dado em milisegundos
  digitalWrite(SaidaPin10, LOW); // coloca a saída em 0V
  delay(1); // aguarda 1 ms 
} 
//
// ValSensPasso2=0;
ValSensPasso2 = digitalRead(sensPasso2); // faz a leitura do estado do A2
if (ValSensPasso2 > 0) { 
digitalWrite(SaidaPin8, HIGH); // coloca a saída em 5V
  delay(tempoAc); // aguarda o tempo dado em milisegundos
```
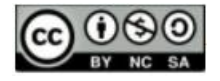

```
ENSIN@ UFMS 
     ISSN 2525-7056
```

```
 digitalWrite(SaidaPin8, LOW); // coloca a saída em 0V
  delay(1); // aguarda 1 ms
 }
//
ValSensPasso3=0;
ValSensPasso3 = digitalRead(sensPasso3); // faz a leitura do estado do A1
if (ValSensPasso3 > 0) {
digitalWrite(SaidaPin6, HIGH); // coloca a saída em 5V
  delay(tempoAc); // aguarda o tempo dado em ms (milisegundos)
  digitalWrite(SaidaPin6, LOW); // coloca a saída em 0V
  delay(1); // aguarda 1 ms
 } 
Serial.print(tempoAc); // caso seja necessário, lê o tempo de acionamento no monitor serial
Serial.println(" -> Valor do Tempo ms; ");
Serial.println(" ");
Serial.println("  ");<br>Serial.println("  ");<br>contador = contador+1; // Mostra contínua do tempo de acionamento no monitor serial
delay(1); 
}
```
Como pode ser apreciado, o código Arduino apresentado é bastante simples e acessível para pessoas interessadas e com conhecimento anterior de Arduino, pois envolve apenas a programação de entradas e saídas dos portos digitais e analógicos.

## **Considerações Finais**

Descrevemos a experiência de construção e montagem da nossa versão da maquete educativa com o uso do desenho computacional das partes e de impressora 3D de todos os acessórios necessários do modelo circular do acelerador de partículas. Fizemos a conexão com o acelerador de partículas real, por meio de uma explicação sucinta e qualitativa de conceitos teóricos envolvidos, visando a contribuição com o ensino e a divulgação da Física. Mostramos os circuitos eletrônicos utilizados para a detecção da "partícula" e acionamento pelo circuito de potência das bobinas magnéticas e comandadas pelo programa no Arduino Nano, como descrito na parte final.

O modelo em funcionamento foi apresentado numa atividade de extensão "Venha nos Conhecer - 2023", para alunos do ensino médio da nossa região, atingindo mais de 1000 visitantes entre alunos e professores de escolas da região. A experiência trouxe aprendizado para os alunos que trabalharam como monitores e gerou curiosidade dos visitantes.

Os interessados em reproduzir a experiência, além de contar com o código do programa, podem entrar em contato com os autores do texto para solicitar os arquivos de desenho das partes da maquete educativas confeccionadas com impressora 3D.

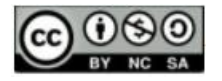

#### **Referências**

ALONSO M., FINN, E. J., **Física**, Cap 41 - A estrutura Fundamental da Matéria, Editora Addison-Wesley Iberoamericana España, S. A., 1999.

ALONSO M., FINN, E. J., **Física**, Cap 20 – Processos de Alta Energia, Editora Addison-Wesley Iberoamericana España, S. A., 1999.

KAMADA, W. **Ciclos de Modelagens**: Uma Proposta com Arduino no Ensino de Física. Dissertação (Mestrado em Educação) - Programa de Pós-Graduação Stricto Sensu de Mestrado Profissional em Ensino de Ciências e Matemática, Instituto Federal de Educação, Ciência e Tecnologia, São Paulo, 2018.

LNLS. Laboratório Nacional de Luz Síncrotron, Instituto de pesquisa científica em Campinas, São Paulo. Disponível em: [https://lnls.cnpem.br/sirius/como-funciona-o-sirius/.](https://lnls.cnpem.br/sirius/como-funciona-o-sirius/) Acesso em: 20 ago. 2023.

PUJOL FILLATE A., CAPELL ARQUÉS C., CPAN, Ingenius 2010, Acelerador de partículas "Maqueta educativa". Disponível em: [25 \(i-cpan.es\).](https://www.i-cpan.es/concurso3/docs/premio_experimentos.pdf) Acesso em: 20 ago. 2023.

## **NOTAS**

#### **IDENTIFICAÇÃO DE AUTORIA**

**Victor Ciro Solano Reynoso.** Doutor em Ciências (UNICAMP). Docente da Universidade Estadual Paulista (UNESP), Faculdade de Engenharia de Ilha Solteira (FEIS), Departamento de Física Química (DFQ), Ilha Solteira, SP, Brasil.

E-mail: solano.reynoso@unesp.br

https://orcid.org/0000-0003-2563-4088

**Mario Pinto Carneiro Junior**. Mestre em Ensino de Matemática. Assistente de Suporte Acadêmico II, Faculdade de Engenharia de Ilha Solteira (FEIS), Departamento de Física Química (DFQ), Ilha Solteira, SP, Brasil. E-mail: mario.carneiro@unesp.br

**b** https://orcid.org/0009-0008-8401-1837

**AGRADECIMENTOS** 

Não se aplica.

**FINANCIAMENTO** Não se aplica.

#### **CONSENTIMENTO DE USO DE IMAGEM**

Não se aplica.

**APROVAÇÃO DE COMITÊ DE ÉTICA EM PESQUISA**

Não se aplica.

#### **LICENÇA DE USO**

Autores mantêm os direitos autorais e concedem à revista ENSIN@ UFMS – ISSN 2525-7056 o direito de primeira publicação, com o trabalho simultaneamente licenciado sob a Licença Creative Commons Attribution (CC BY-NC-SA 4.0), que permite compartilhar e adaptar o trabalho, para fins não comerciais, reconhecendo a autoria do texto e publicação inicial neste periódico, desde que adotem a mesma licença, compartilhar igual.

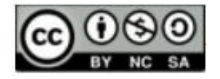

#### **EDITORES**

Patricia Helena Mirandola Garcia, Eugenia Brunilda Opazo Uribe, Gerson dos Santos Farias.

#### **HISTÓRICO**

Recebido em: 09/10/2023 - Aprovado em: 18/11/2023 – Publicado em: 31/12/2023.

#### **COMO CITAR**

REYNOSO, V. C. S.; CARNEIRO Jr, M. P. Modelo Educacional de um Acelerador Magnético Circular de Partículas. Revista ENSIN@ UFMS, Três Lagoas, v. 4, n. 8, p. 721-746. 2023.